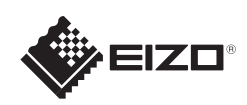

# FlexScan EV2316W/EV2336W/EV2416W/EV2436W

### **Viktigt**

Läs försiktighetsåtgärderna, den här installationshandboken och användarmanualen som finns på CD-skivan noggrant så att du känner dig säker och får ett effektivt användande av produkten.

\*2 Produkten kan köpas i butik

LCD-färgskärm

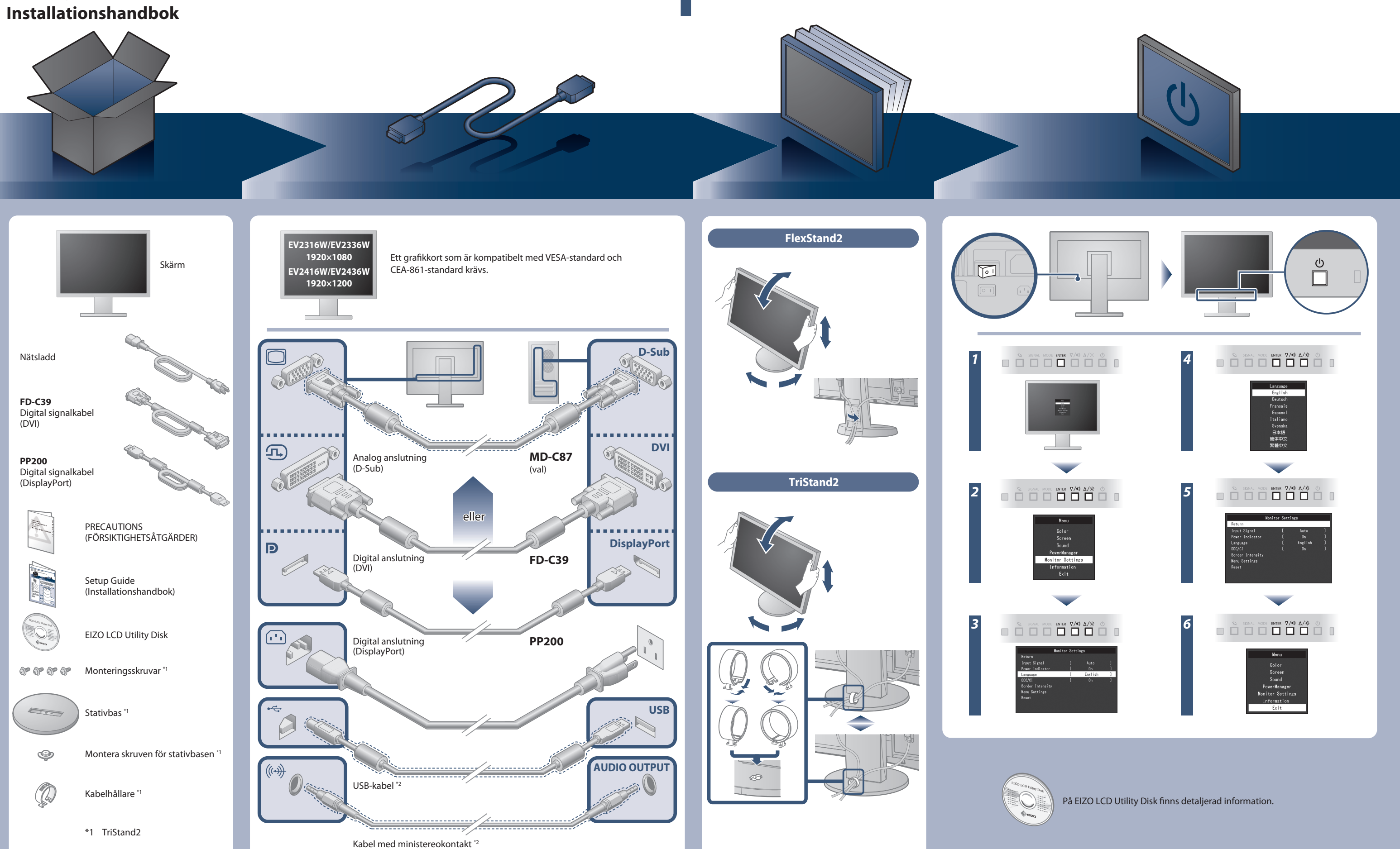

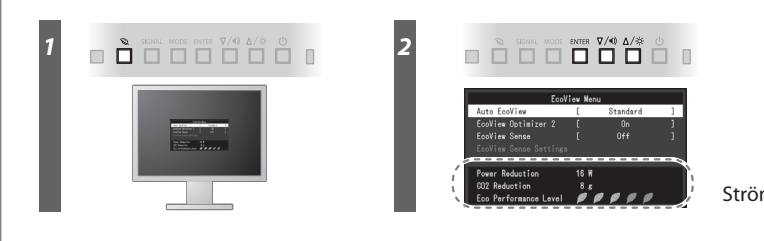

#### Strömsparnivå

Hinweis zur Ergonomie :<br>Dieser Monitor erfüllt die Anforderungen an die Ergonomie nach EK1-ITB2000 mit dem Videosignal,<br>Dieser Monitor erfüllt die Anforderungen an die Ergonomie nach EK1-ITB2000 mit dem Videosignal,<br>1920 ×

"Maschinenlärminformations-Verordnung 3. GPSGV:<br>Der höchste Schalldruckpegel beträgt 70 dB(A) oder weniger gemäss EN ISO 7779"

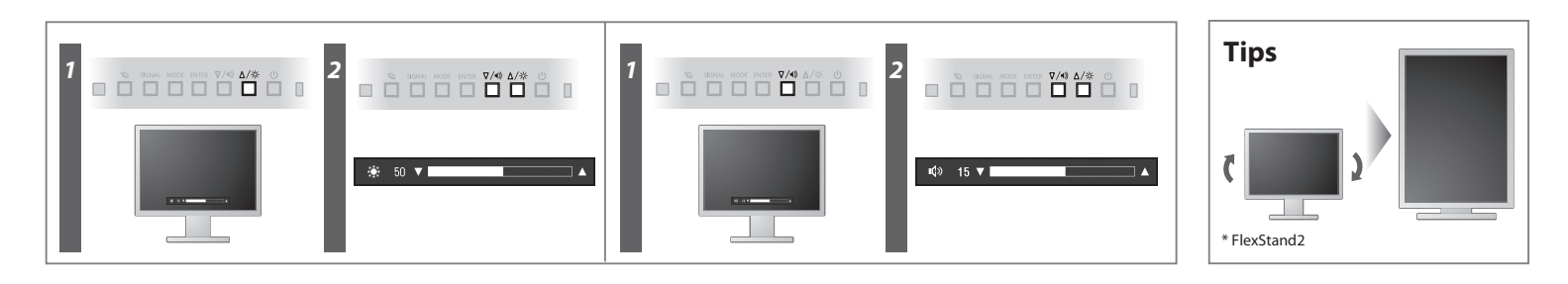

**Hinweise zur Auswahl des richtigen Schwenkarms für Ihren Monitor**<br>Dieser Monitor ist für Bildschirmarbeitsplätze vorgesehen. Wenn nicht der zum Standardzubehör<br>gehörigeSchwenkarm verwendet wird, muss statt dessen ein geei

- Der Standfuß muß den nachfolgenden Anforderungen entsprechen:<br>
a) Der Standfuß muß eine ausreichende mechanische Stabilität zur Aufnahme des Gewichtes vom<br>
Bildschirmgerät und des spezifizierten Zubehörs besitzen. Das Gewi
- 
- 
- min. nach hinten ≥ 5°). e) Der Standfuß muß die Möglichkeit zur Drehung des Bildschirmgerätes besitzen (max. ±180°). Der
- 
- 
- maximale Kraftaufwand dafür muß weniger als 100 N betragen.<br>f) Der Standfuß muß in der Stellung verharen, in die er manuell bewegt wurde.<br>g) Der Standfuß muß in standfusses muß weniger als 20 Glanzeinheiten betragen (seide

[Begrenzung des maximalen Schalldruckpegels am Ohr] Bildschirmgeräte: Größte Ausgangsspannung 150 mV

### **Auto EcoView**

Ändrar skärmens ljusstyrka automatiskt i enlighet med omgivande ljus.

### Skärmen justerar automatiskt ljusstyrkan i enlighet med ingångssignalens vita nivå. Denna funktion kan minska strömförbrukningen samtidigt

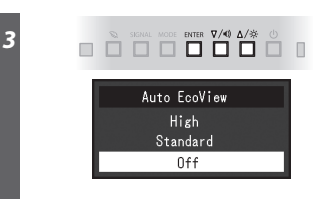

som ljusstyrkan som specificerats av ingångssignalen behålls.

### **EcoView Optimizer 2**

Sensorn på skärmens framsida detekterar rörelsen av en person. När en person rör sig bort från skärmen växlar den automatiskt till energisparläget och visar inte bilder på skärmen. Därför reducerar funktionen strömförbrukningen. Känsligheten och tiden tills energisparläget aktiveras kan ställas in efter skärmens omgivande miljö och användarens rörelse.

#### **EcoView Sense**

## **Ingen bild visas**

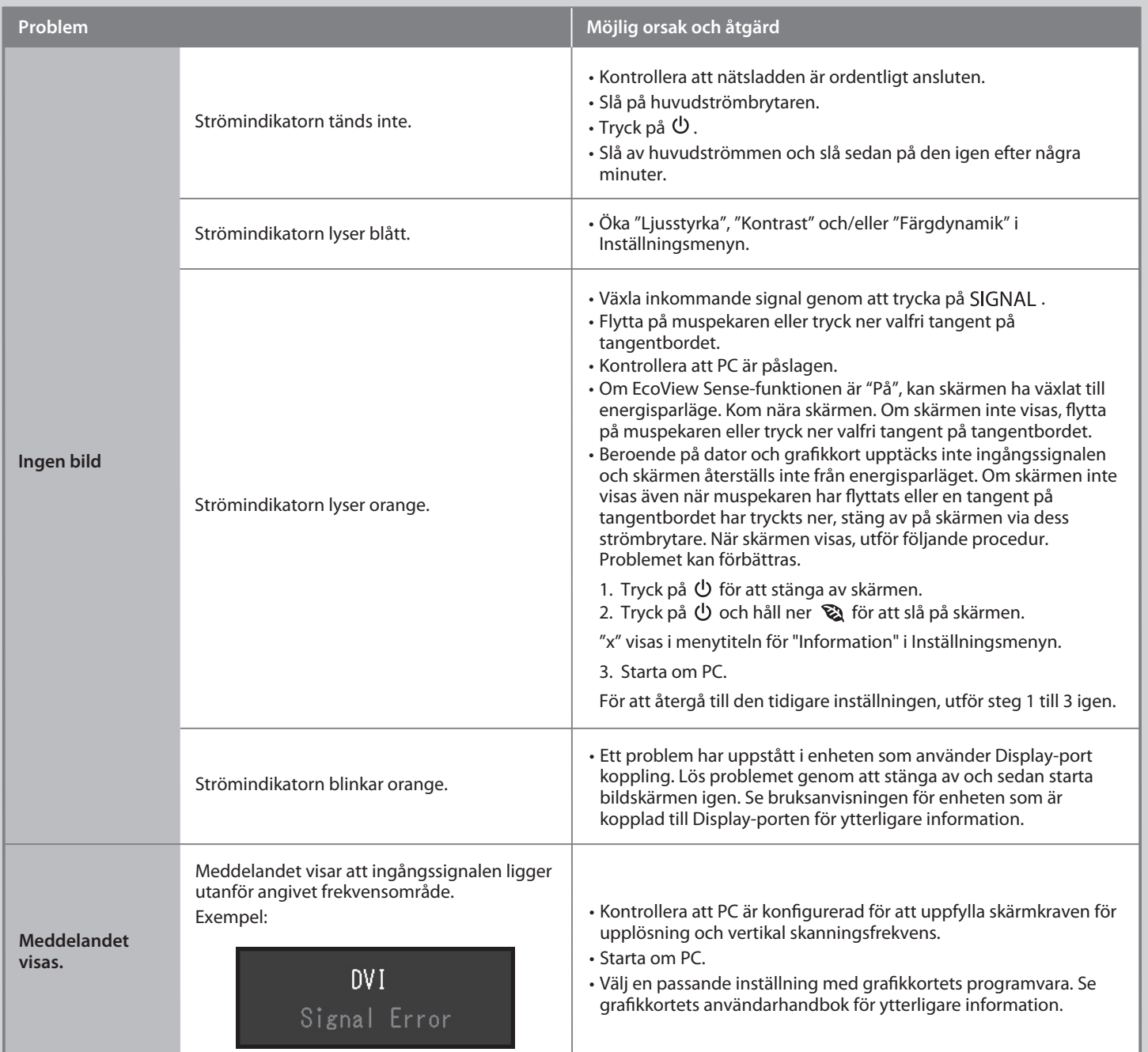

Om det inte visas någon bild på skärmen sedan du gjort följande åtgärder ska du kontakta din lokala EIZO-återförsäljare.